**Znak sprawy:…………**

## **DOSZACOWANIE WNIOSKU**

## **O UDZIELENIE ZAMÓWIENIA PUBLICZNEGO**

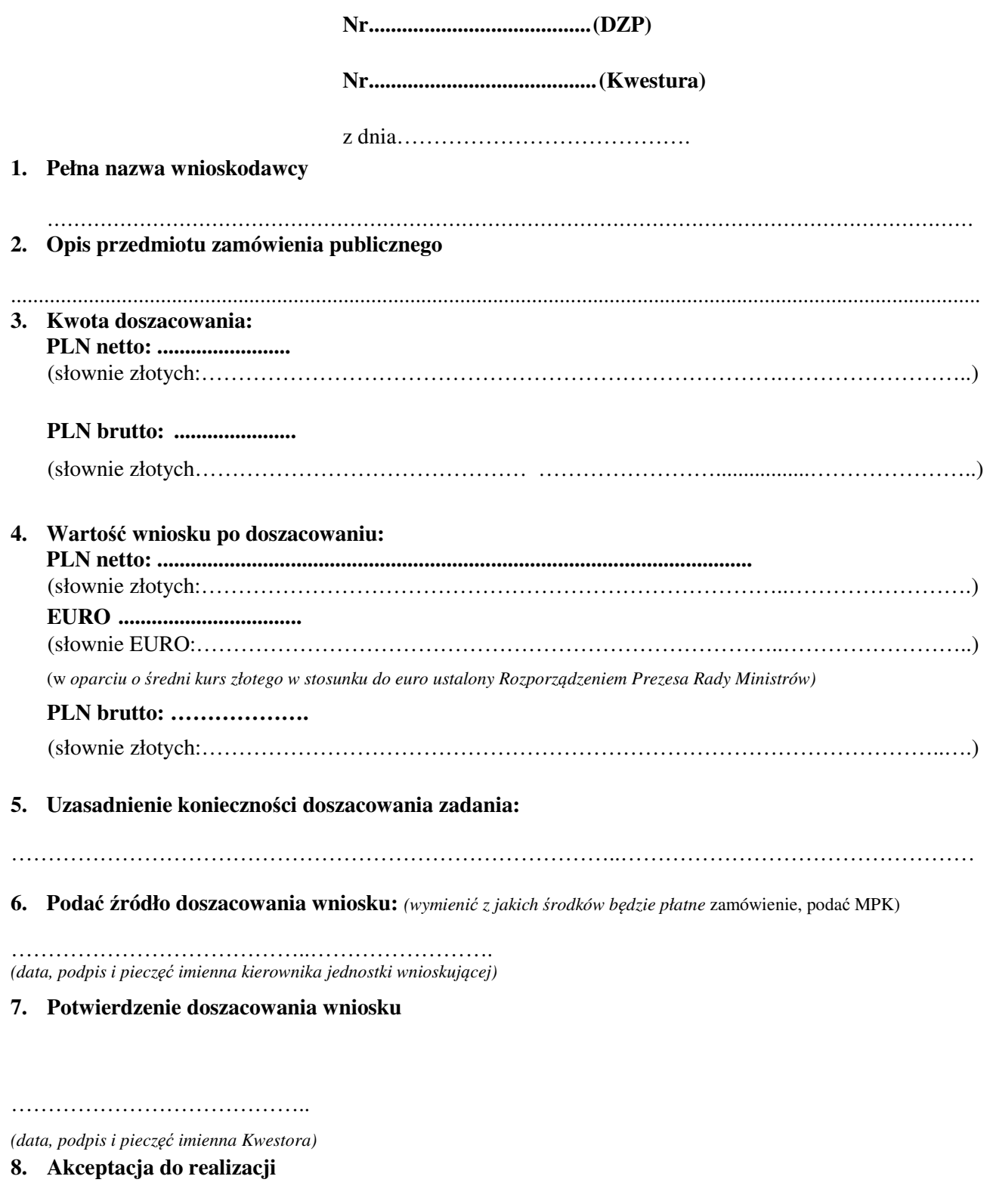

………………………………………….

*(data, podpis i piecz*ęć *imienna kierownika zamawiaj*ą*cego lub osoby upowa*ż*nionej)*